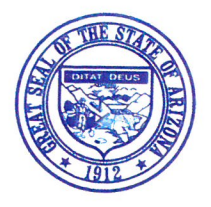

**ARIZONA STATE BOARD** OF ACCOUNTANCY

100 N. 15<sup>th</sup> Ave., Suite 165 Phoenix, AZ 85007  $(602)$  364-0804 Fax (602) 364-0903 info@azaccountancy.gov

August 30, 2023

The Honorable Katie Hobbs Governor of the State of Arizona 1700 W. Washington, Suite 900 Phoenix, Arizona 85007

Dear Governor Hobbs:

The Arizona State Board of Accountancy (Board) respectfully presents for your consideration its continuation budget request for Fiscal Year 2025. The Board has a couple recent notable accomplishments that have streamlined the Board operations and created a business-friendly environment that are worth highlighting.

- 1. Effective April 5, 2020, the Board introduced a temporary biennial registration fee reduction, which reduced the biennial registration fee from \$300.00 to \$275.00 for active registrations and from \$150.00 to \$137.50 for inactive registrations due during the period from July 1, 2020, to June 30, 2022. Effective July 3, 2022, the Board amended the rule to extend the fee reduction for another two years through June 30, 2024. As a result of this temporary fee reduction, through FY 2022, 10,289 CPAs saved a combined \$253,725. We expect a similar amount of savings for the additional two years through June 30, 2024. Overall, the Board's fund balance will be reduced by approximately \$500,000.
- 2. The Board is pleased to announce the release of two additional webforms in early FY 2023 for Notice to Schedule Extensions and Conditional Credit Extensions related to the Uniform CPA Exam. These are in addition to the six webforms for Uniform CPA Exam applications, Certification applications and Change of Address, License Verifications, CPA cancellations, and CPA firm cancellations done in the prior two fiscal years. These new webforms replace the Board's prior fillable PDF forms. The webforms provide the following customer service, convenience, and efficiency improvements:
	- Webforms are dynamic based on responses which provides for a cleaner more streamlined user а. experience.
	- b. Webforms can be saved and finished later.
	- c. Webform attachments can be uploaded as required.
	- d. Webforms provide data validation to ensure it is complete and accurate before the webform will be accepted.
	- e. Webforms can be e-Filed and credit card payments are accepted.
	- e-File helps ensure instant delivery and saves user time from mailing or delivery. f.
	- g. e-File will provide a confirmation receipt to user via email.
	- h. Webforms ensure no lost or misplaced paperwork. The webform is accessed through the Internet via a secured connection and established profile.

The Board, as noted in its Five-Year plan, will continue to introduce additional webforms to modernize its operations. Additionally, the Board will be working to enhance its existing online registration system. The Board currently has an online renewal registration for CPAs to submit biennial registration via our website. CPAs are required to renew every two years in their birth month in an even or odd numbered year based on whether the year they were born was an odd or even numbered year. This application needs to be updated to include initial registrations and prorated renewal registrations which are currently PDF fillable forms. When a CPA is initially certified by the Board, they do an initial registration and pay a prorated registration fee for the time between their issue date and their renewal due date. Similarly, CPAs do a prorated registration which prorates the continuing professional education requirements between their issue date and their renewal due date. Further, the online registration needs to handle reinstatements from cancelled, expired, relinquished, or revoked status and reactivations from inactive or retired status. The goal is to have a single registration system that is dynamic and sophisticated enough to handle the various types of registration scenarios.

For FY 2025, the Board has not submitted any funding issues and simply requests that a continuation budget be supported. Thank you in advance for your support of this continuation budget request, which is critical to the success of the Board's efforts to protect the public, uphold the standards of the profession and to provide CPAs and CPA firms with the level of service they deserve.

 $\mathbf{p}$ 

Sincerely,

Monica L. Petersen **Executive Director** 

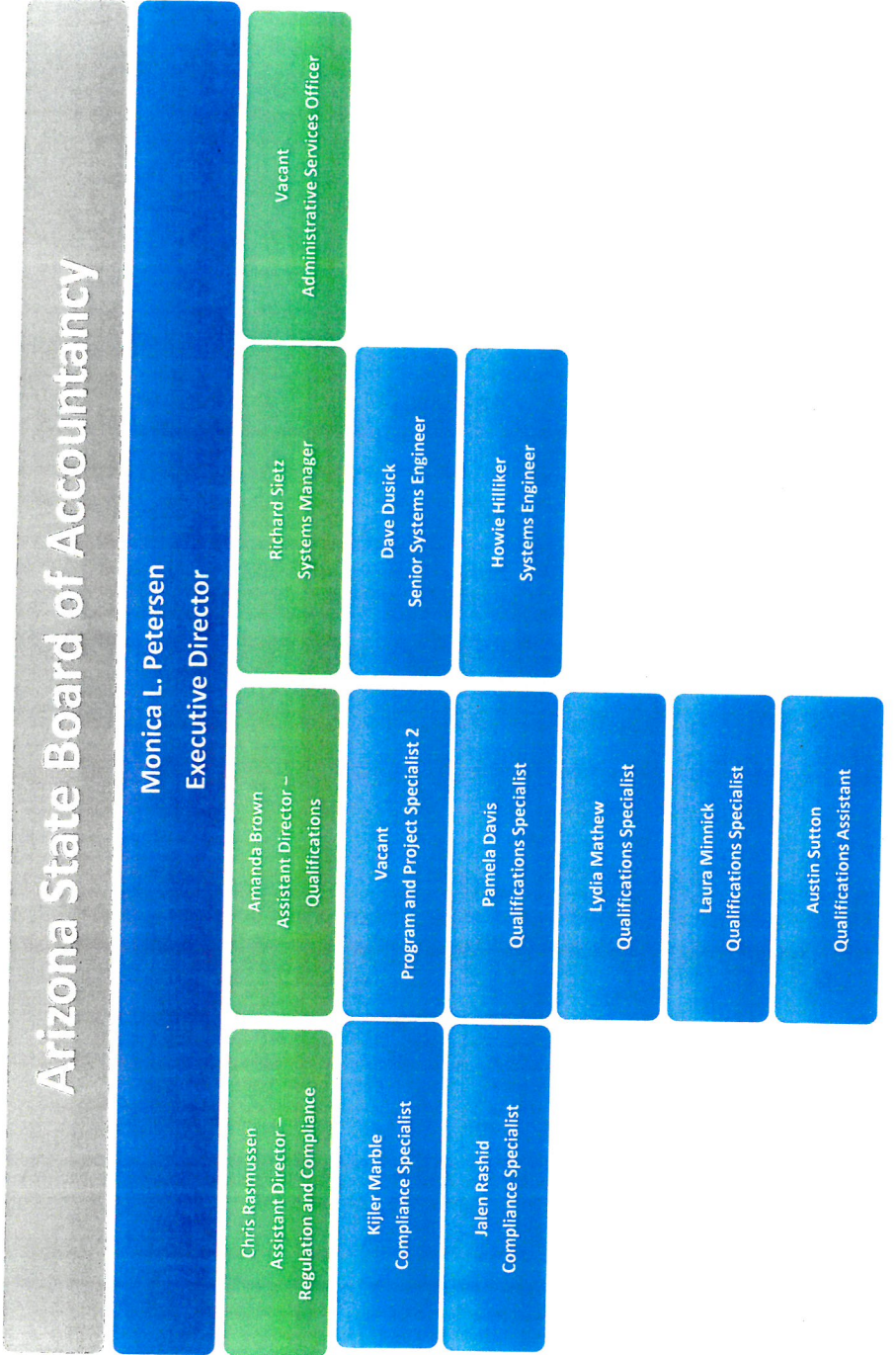

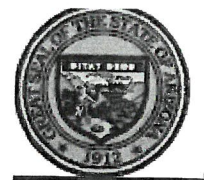

### **State of Arizona Budget Request**

State Agency

**Board of Accountancy** 

: Citation: A.R.S. § 32-701

### **Governor Hobbs:**

This and the accompanying budget schedules, statements and explanatory information constitute the operating budget request for this agency for Fiscal Year 2025.

To the best of my knowledge all statements and explanations contained in the estimates submitted are true and correct.

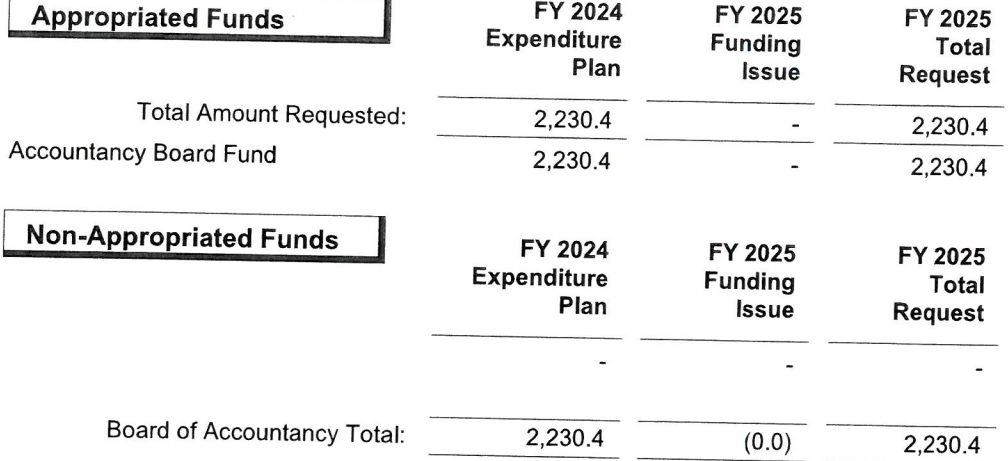

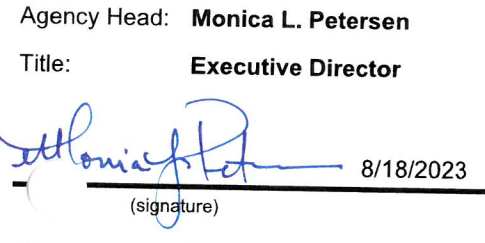

Phone: 6023640804

Prepared by: Monica L. Petersen Email Address: mpetersen@azaccountancy.gov Date Prepared: Friday, August 18, 2023

### **Revenue Schedule**

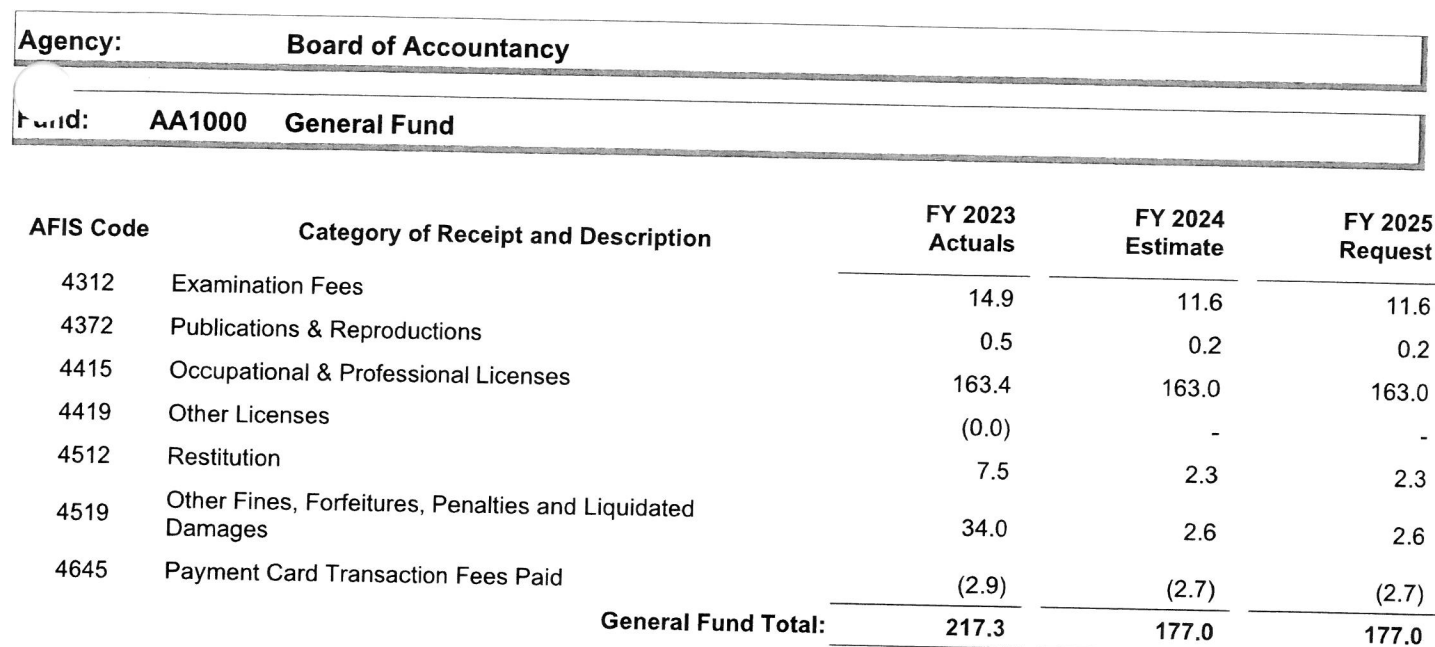

### **Forecast Methology**

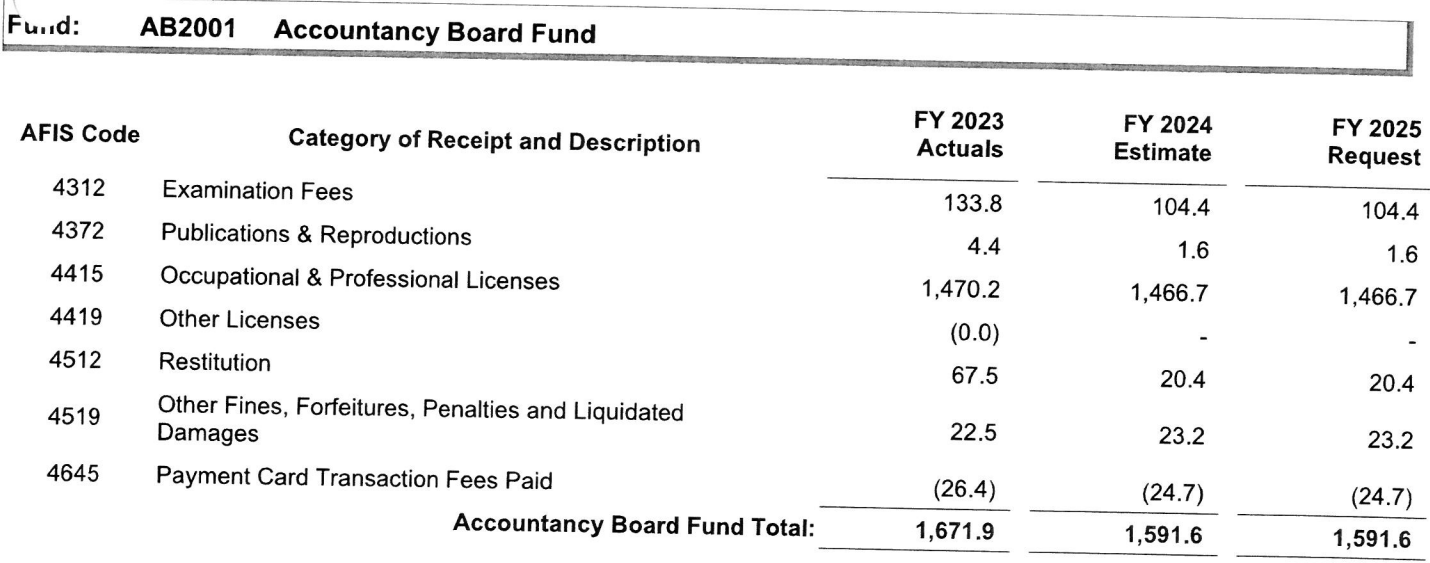

### **Forecast Methology**

See attached

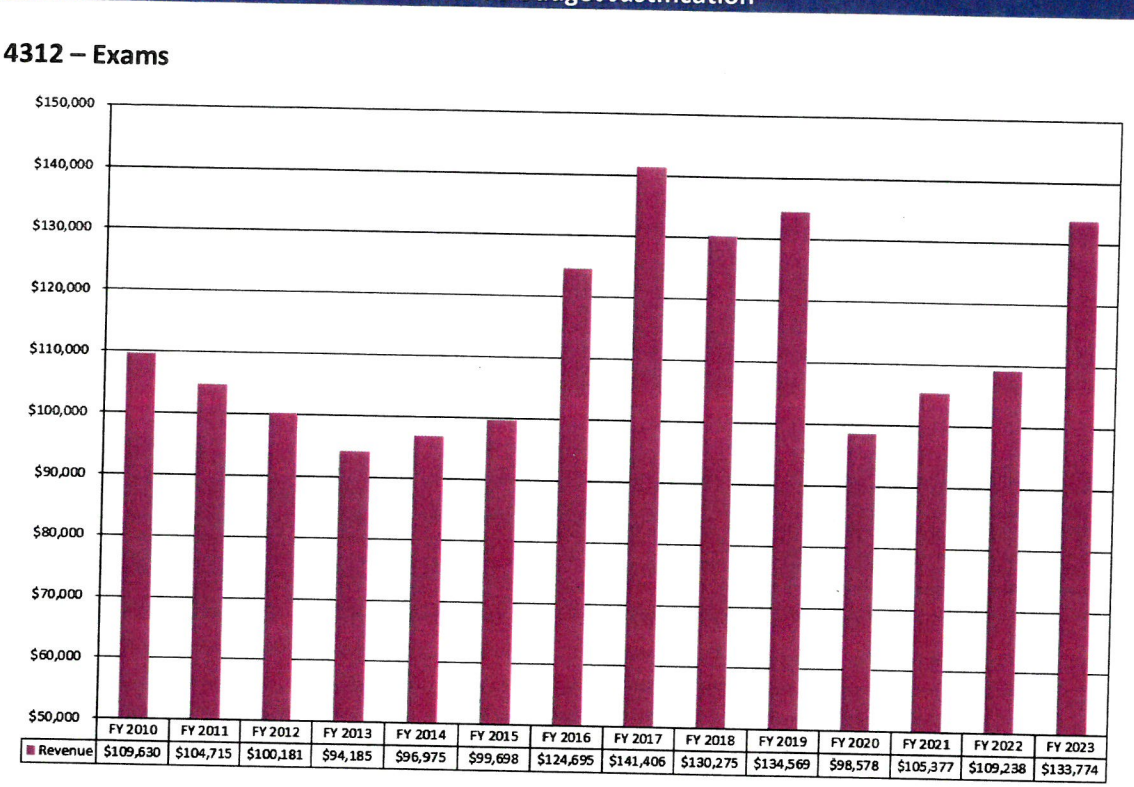

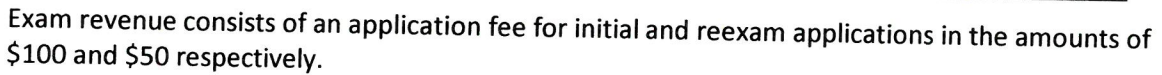

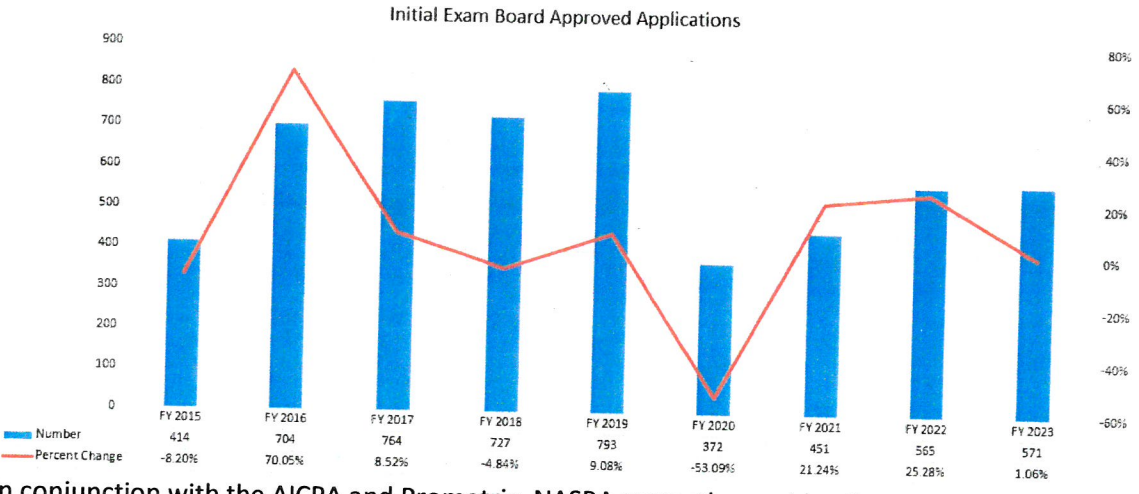

In conjunction with the AICPA and Prometric, NASBA currently provides the opportunity for international administration of the Uniform CPA Examination (Exam) to be offered in Bahrain, Brazil, Canada, Egypt, England, Germany, India, Ireland, Israel, Japan, Jordan, Kuwait, Lebanon, Nepal, Republic of Korea, Saudi Arabia, Scotland, and United Arab Emirates.

In FY 2016, the Board approved a total of 704 exam applications, which was an increase of 290 applications or 70% more than the 414 approved in FY 2015. From FY 2016 - FY 2019, the number of exam applications remained high, which was attributable to many foreign applicants.

Prior to February 4, 2019, the Board's rules allowed member organizations of the National Association of Credential Evaluation Services (NACES) and the Association of International Credential Evaluators (AICE) to provide foreign transcript evaluation services. Effective February 4, 2019, the Board's rule was amended to make the National Association of State Boards of Accountancy (NASBA) International Evaluation Services (NIES) the only evaluator. The sole purpose of NIES is to evaluate international education for the certified public accountant examination and certification in the United States. NIES retains a strict adherence to their policies regarding the evaluation of Accounting and Business Degrees in a higher education setting in India. NACES and AICE evaluators provide that an Indian education is equivalent to a four-year U.S. degree whereas NIES would provide that the same education is only equivalent to three-years of a U.S. education. NIES provides evaluation services to 53 of the 55 jurisdictions (U.S. and territories) and is the sole provider for 26 jurisdictions as of August 2022.

In FY 2019, 25%<sup>1/</sup> of the exam applications were from foreign applicants. Of the 25%, 92% were from India. Without the rule change, the annualized amount in FY 2019 would have been close to 50% of exam applicants from foreign applicants. The reduction in the number of initial exam applicants in FY 2020 was most likely attributable to the rule change.

The CPA profession is always moving forward, adopting new technologies, new skills, and new best practices. The job requirements of most CPAs today are completely different from those of a CPA even 20 years ago. As the profession evolves, so must the steps to licensure. The American Institute of CPAs (AICPA) and the National Association of State Boards of Accountancy

(NASBA) are restructuring the CPA Exam into a new CPA

licensure model. The CPA Evolution is the term used to describe the NASBA/AICPA initiative aimed at evolving CPA licensure to reflect the skills and knowledge CPAs increasingly need in a technology-driven marketplace. The goal of both NASBA and the AICPA is to update the CPA Exam by January 2024 to align with a new core-plusdiscipline licensure model. The result of this change is

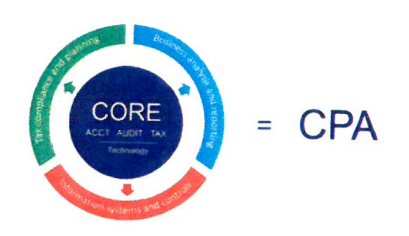

reflected in the FY 2023 revenue that is believed to be attributable to exam applicants wanting to take the BEC section of the exam before December 31, 2023, when the BEC section of the exam is replaced with three new disciplines.

The Board's annual exam revenue has been relatively consistent over the last 13 years except for the period between FY 2016 - FY 2019 and in FY 2023 for the aforementioned reason. The estimate for FY 2024 and FY 2025 is based on an average from FY 2010 - 2015 and FY 2020 -2022.

| FY 2023 |           |
|---------|-----------|
| FY 2024 | \$133,774 |
| FY 2025 | \$104,397 |
|         | \$104,397 |

<sup>&</sup>lt;sup>1/</sup> The Board's database does not have a field for a Board approved date so a payment date, which reflects the date an application is received, was used as a proxy measure.

4372 - Publication and Reproduction

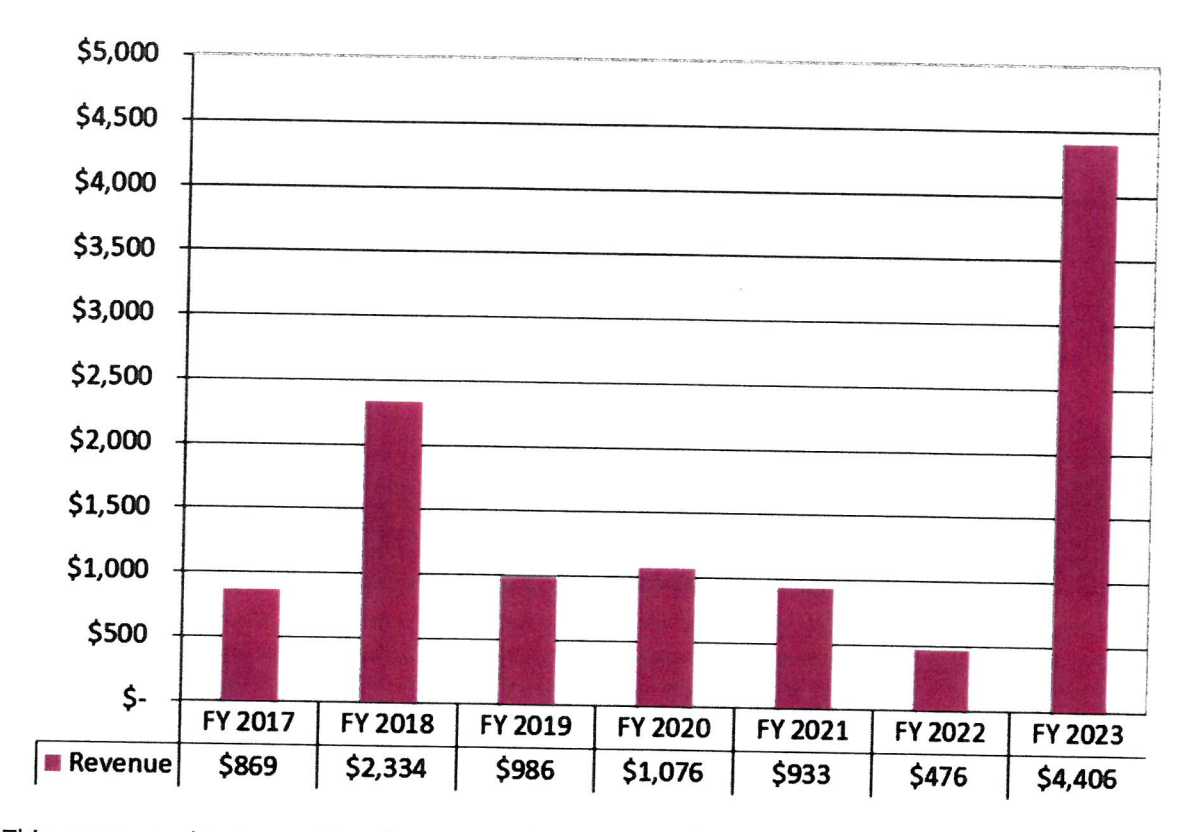

This revenue object consists of revenues from the fulfillment of commercial public records requests. The FY 2024 and FY 2025 estimates are based on a six-year average of FY 2017 - FY 2022.

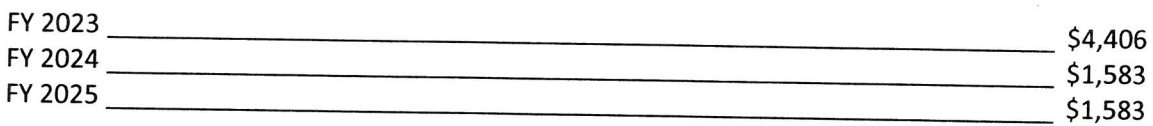

4415-Certification and Professional Licenses

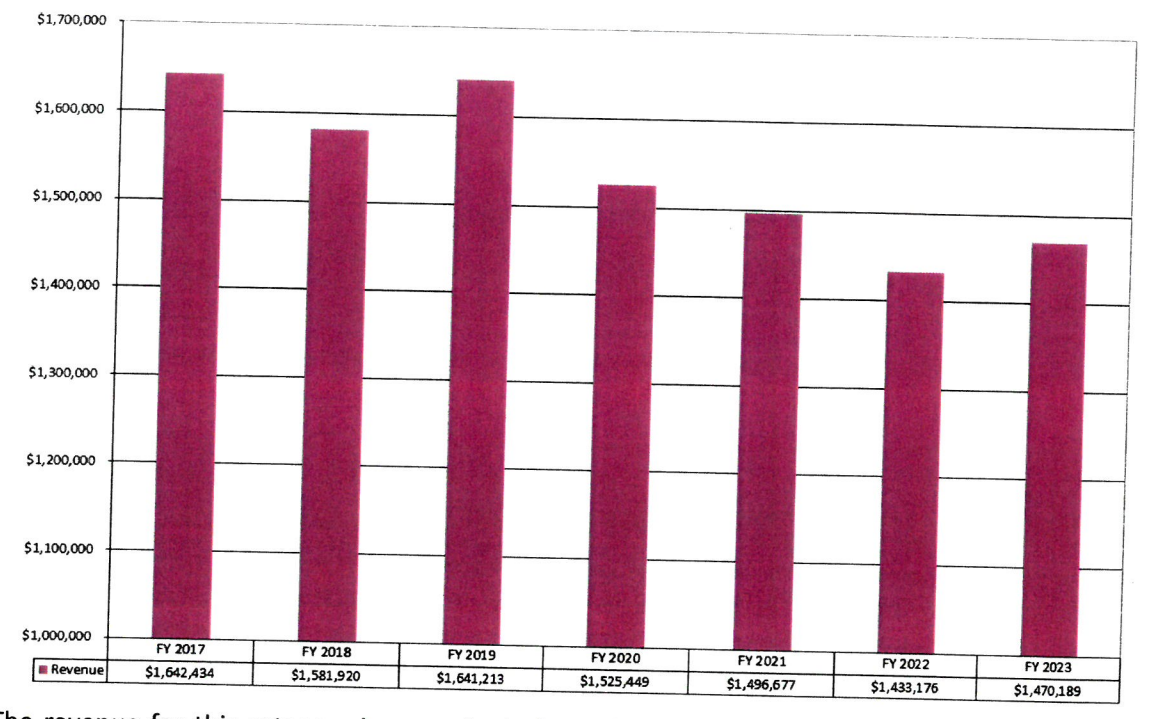

The revenue for this category is comprised of certification and reinstatement application fees, firm registration fees, and biennial renewal fees for both individual CPAs and non-sole proprietor CPA firms.

Before Laws 2018, Ch. 268 (SB 1443) went into effect on August 3, 2018, a partnership, PC, PLLC, LLC, LLP (business organization) was required to register as a firm if it engaged in the practice of accounting which encompasses a broad array of accounting services<sup>2/</sup>. The legislation limited firm registration to the performance of attest services or compilation services and the use of the CPA designation in the firm's name.

Effective April 5, 2020, the Arizona State Board of Accountancy (Board) implemented a new rule which reduced from \$300 to \$275 and from \$150 to \$137.50 the biennial registration renewal fee for active and inactive CPA registrations respectively due during the period from July 1, 2020 to June 30, 2022. Effective July 3, 2022, the rule was amended to extend the temporary fee reduction approved for another biennium from July 1, 2022, to June 30, 2024, to further reduce the Board's fund balance. The FY 2024 and FY 2025 estimates are a three-year average of FY 2021 - FY 2023 which takes into account the fee reductions which may be extended another biennium.

| FY 2023 |             |
|---------|-------------|
| FY 2024 | \$1,470,189 |
| FY 2025 | \$1,466,681 |
|         | \$1,466,681 |

 $2^{7}$  Pre-Laws 2018, Ch. 268 effective August 3, 2018, the practice of accounting meant providing any of the following accounting services to a client or employer: 1) Recording or summarizing financial transactions, 2) Bookkeeping, 3) Analyzing or verifying financial information, 4) Auditing, 5) Reviewing or compiling financial statements, 6) Reporting financial results, 7) Financial planning, 8) Providing tax services, or 9) Providing consulting services.

4512-Restitution (Cost Recovery)

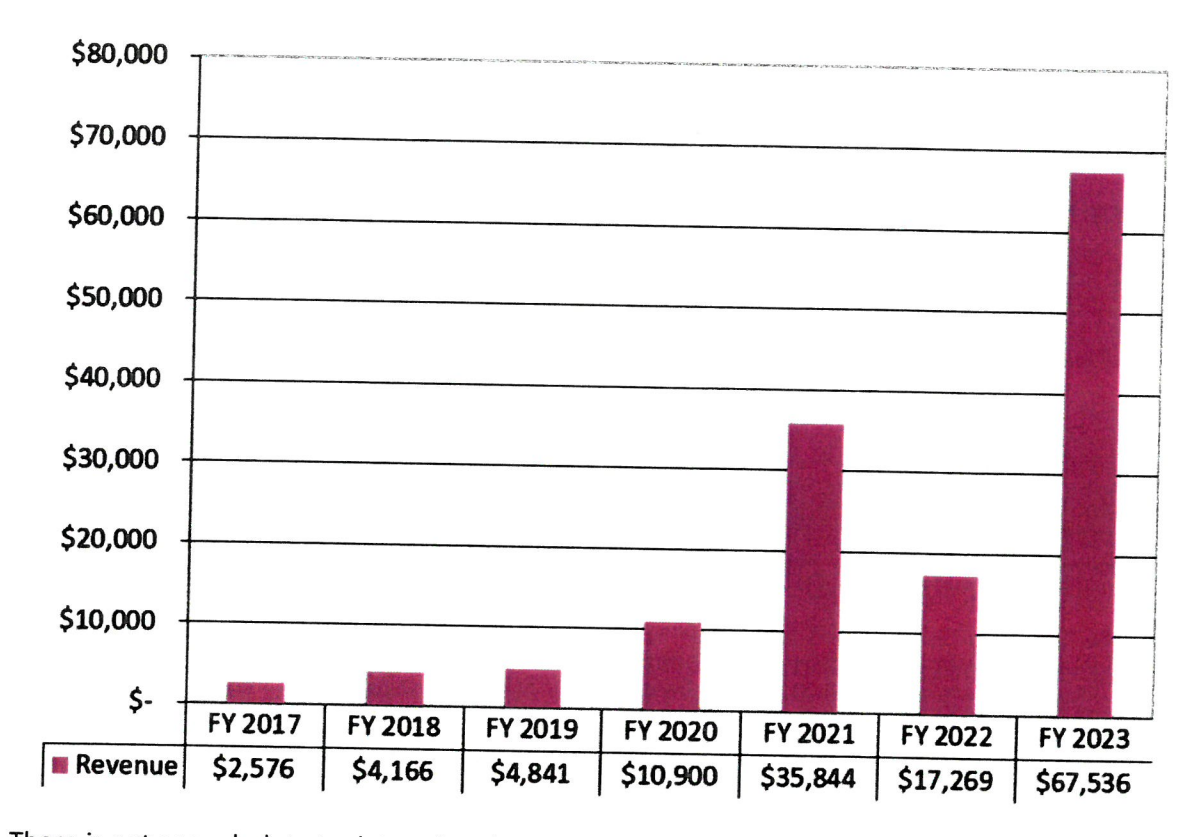

There is not enough data to determine the variability in revenue from year to year. As such, the estimates for FY 2024 - FY 2025 assume a six-year average of FY 2017 - FY 2022. The average excludes FY 2023 from the average because of a few compliance matters that resulted in cost recovery in the amounts of \$25,000, \$15,394.15, \$8,051.71, \$3,663.40 the higher amounts of which are not typical.

![](_page_9_Picture_44.jpeg)

4519-Other Fines, Forfeitures, and Penalties

![](_page_10_Figure_1.jpeg)

This comptroller object consists of late fees, administrative penalties (100% General Fund), and non-sufficient fund fees.

The Board started to send out email renewal reminders in May 2017 for individual registrants and April 2018 for CPA firms. Also, Laws 2018, Ch. 268 (SB 1443) reduced firm registration requirements, so the number of registered firms has decreased. Given the email reminders, a reduced firm population, and administrative cancelation of firms that are not required to register, the FY 2024 and FY 2025 estimates are based on a four-year average from FY 2020 - FY 2023.

![](_page_10_Picture_56.jpeg)

4645-Credit Card Replacement

![](_page_11_Figure_1.jpeg)

The Board is pleased to announce the release of new webforms for Uniform CPA Exam applicants to complete an initial or re-exam application (April 2020), for certification applicants to complete their certification application by exam/grade transfer or reciprocity by substantial equivalency (August 2020). We've also released webforms for change of address, license verifications, CPA cancellations, CPA firm cancellations, NTS Extension Requests and Conditional Credit Extension requests but these forms do not have any fees. These new webforms replace the Board's prior fillable PDF forms. The webforms provide the following customer service, convenience, and efficiency improvements:

- a. Webforms are dynamic based on responses which provides for a cleaner more streamlined user experience.
- b. Webforms can be saved and finished later.
- c. Webform attachments can be uploaded as required.
- d. Webforms provide data validation to ensure it is complete and accurate before the webform will be accepted.
- e. Webforms can be e-Filed and credit card payments are accepted.
- e-File helps ensure instant delivery and saves user time from mailing or delivery. f.
- e-File will provide a confirmation receipt to user via email. g.
- h. Webforms ensure no lost or misplaced paperwork. The webform is accessed through the Internet via a secured connection and established profile.

As part of the servicing bank contract, the State Treasurer also contracts for merchant card services. The contract term for the merchant card processing service is the same as the overall servicing bank contract. The bundled qualified pricing for Visa, MasterCard, and Discover is 1.45%. The webforms that have application fees such as the exam and certification increase the

amount of credit card discount fees. The FY 2024 and FY 2025 estimates are based on based on a three-year average from FY 2021 - FY 2023.

 $\left($ 

![](_page_12_Picture_13.jpeg)

### **Sources and Uses**

![](_page_13_Picture_31.jpeg)

Funds are used to license, investigate, and conduct examinations of public accountants and certified public accountants. Revenues consist primarily of examination and licensing fees.

![](_page_13_Picture_32.jpeg)

Board of Accountancy

Explanation for Negative Ending Balance(s):

### **Appropriated Expenditure**

![](_page_13_Picture_33.jpeg)

### **Sources and Uses**

![](_page_14_Picture_23.jpeg)

I

### **Non-Appropriated Expenditure**

![](_page_14_Picture_24.jpeg)

### **Sources and Uses**

 $\overline{\phantom{a}}$ 

 $\overline{a}$ 

![](_page_15_Picture_28.jpeg)

Non-Appropriated FTE

 $\left($ 

## **Funding Issue List**

![](_page_16_Picture_21.jpeg)

 $\left($ 

 $\lambda$ 

# **Funding Issue Detail**

![](_page_17_Picture_21.jpeg)

Program/Fund Total:

 $\mathbf{r}$ 

# **Funding Issue Narrative**

![](_page_18_Picture_19.jpeg)

 $\left($ 

# Summary of Expenditure and Budget Request for All Funds

![](_page_19_Picture_22.jpeg)

![](_page_19_Picture_23.jpeg)

#### Date Printed: 8/18/2023 3:22:41 PM

![](_page_20_Picture_19.jpeg)

# Summary of Expenditure and Budget Request for Selected Funds

# Program Budget Unit Summary of Expenditure and Budget Request<br>for All Funds

![](_page_21_Picture_24.jpeg)

![](_page_21_Picture_25.jpeg)

# Program Budget Unit Summary of Expenditure and Budget Request<br>for Selected Funds

![](_page_22_Picture_21.jpeg)

![](_page_22_Picture_22.jpeg)

# Program Summary of Expenditure and Budget Request

![](_page_23_Picture_21.jpeg)

# Program Summary of Expenditure and Budget Request for<br>Selected Funds

![](_page_24_Picture_21.jpeg)

![](_page_25_Picture_19.jpeg)

![](_page_26_Picture_20.jpeg)

![](_page_27_Picture_20.jpeg)

![](_page_28_Picture_27.jpeg)

Agency:

**Board of Accountancy** 

![](_page_29_Picture_19.jpeg)

![](_page_30_Picture_19.jpeg)

### Personal Services and Board and Advisory Committee Per Diem Justification

Regular Base Pay (Comp Obj 6011)

958,907

\$

 $\overline{\mathsf{s}}$ 

Incentive Pay (Comp Obj 6035) **Total Personal Services** 

Up to 2% of personal services allowable pursuant to ADOA 19,178 Compensation Guidelines 978,086

Board and Committee Per Diem (paid from comp obj 6017)

![](_page_31_Picture_65.jpeg)

![](_page_31_Picture_66.jpeg)

 $1/$  There are on average six Review Acceptance Board meetings per month with the CalCPA, of which one PROAC committee member attends. The PROAC meets quarterly.

#### Total - Board and Committee<sup>1/</sup>

1/ A.R.S. § 32-703(B)(10) states "The Board may Appoint accounting and auditing, tax, peer review, law, certification, continuing professional education or other committees or individuals as it considers necessary to advise or assist the board or the board's executive director in administering and enforcing this chapter. These committees and individuals serve at the pleasure of the board." Some advisory committee members choose not to accept per diem. However, the Board's budget provides for per diem for each committee member because it needs to be prepared to pay should a committee member elect to receive per diem at a later date.

#### \$83,600

\$8,400

P32

![](_page_32_Picture_9.jpeg)

f

![](_page_33_Picture_7.jpeg)

![](_page_34_Picture_4.jpeg)

## Out-of-State Travel Budget Justification

![](_page_35_Picture_8.jpeg)

![](_page_36_Picture_5.jpeg)

P37

#### **Agency Summary**

#### Board of Accountancy

Monica L. Petersen, Executive Director

Phone: 6023640804

A.R.S. § 32-701

#### **Mission:**

*To protect the public from unlawful, incompetent, unqualified, or unprofessional certified public accountants through certification, regulation, and rehabilitation.*

#### **Description:**

The Arizona State Board of Accountancy consists of five certified public accountants (CPAs) and two public members, all of whom are residents of the state and are appointed by the Governor. The Board also has six advisory committees consisting of 44 members appointed by the Board whose work directly supports the Board's mission. The advisory committees are Accounting and Auditing, Tax Practice, Peer Review, Certification, Continuing Professional Education, and Law Review. The Board and its committees qualify candidates for the Uniform CPA Examination, certify individuals to practice as CPAs, register accounting firms owned by CPAs, and biennially renew certificates for CPAs and registered accounting firms. The Board and its committees also receive and investigate complaints, take enforcement action against licensees for violation of statutes and regulations, monitor compliance with continuing education requirements, and review the work product of CPAs to ensure adherence to professional standards through the Board's peer review program.

#### **Agency Summary: (\$ Thousands)**

![](_page_37_Picture_215.jpeg)

**5 Year Plan**

#### **Issue 1** Online Registration

**Description:** The Board currently has an online renewal registration for CPAs to submit biennial registration via our website. CPAs are required to renew every two years in their birth month in an even or odd numbered year based on whether the year they were born was an odd or even numbered year. This application needs to be updated to include initial registrations and prorated renewal registrations which are currently PDF fillable forms. When a CPA is initially certified by the Board, they do an initial registration and pay a prorated registration fee for the time between their issue date and their renewal due date. Similarly, CPAs do a prorated registration which prorates the continuing professional education requirements between their issue date and their renewal due date. Further, the online registration needs to handle reinstatements from cancelled, expired, relinquished, or revoked status and reactivations from inactive or retired status. The goal is to have a single registration system that is dynamic and sophisticated enough to handle the various types of registration scenarios.

1. Enhance the Board's Accountancy Regulatory Management System (ARMS) which is the board's database to include data

The Board would also like to create an online registration process for CPA firms, CPA firm reinstatements, and CPA firm name changes.

#### **Solutions:**

CPA Registration

1. Enhance the Board's Accountancy Regulatory Management System (ARMS) which is the board's database to include data elements like registration terms that are needed to be able to program the applications with enhanced features. The following modules must be modified or created for the new functionality and data elements.

- a. Modify the Certification tab
- b. Modify the CPA tab > CPA Information tab and Payments
- c. Create a CPA tab > Registration Information tab
- d. Create a CPA tab > Reinstatement Information tab
- 2. Modify the following batch jobs that send data from ARMS up to the CPA registration app:
- a. aPROD-01-CPA Renewal Ver 1\_1\_1
- b. aPROD-03-Process Newly Qualified CPAs for a Portal Login Letter
- i. Design how to assign an account before CPAs are assigned a certificate
- 3. Modify the following batch jobs that send data from the CPA registrations down to ARMS:
- a. aPROD-02-Post Payments to AIMS Nightly Job
- b. aPROD-04-Data Warehouse Nightly Job
- c. aPROD-05-Post Business Day Accepted To Payments Tbl
- d. aPROD-08-CPA Renewal Process Terms Around Reinstatements
- e. aPROD-12-Update ARMS with AIMS data
- 4. Enhance the coding in the CPA registration to be able to support the new functionality:
- a. Modify Submit, e-File and Print pages to accommodate prorated fees and fee discount
- b. Modify renewal's CPE Tracking page to accommodate prorated CPE hours
- c. Modify CPE List's CPE Tracking page to accommodate prorated CPE hours
- d. Remove S-type firm renewals from the CPA renewal and modify the Employment page
- 5. Identify and modify impacted CPA reports:
- a. Online Renewal Mgmt > Login Letter Newly Qualified CPAs
- b. Online Renewal Mgmt > Pro Rates CPE Renewals
- c. Registrations Due > CPA Registrations > Biennial Registration Status
- d. Registrations Due > CPA Registrations > Biennial Registration Summary
- e. Registrations Due > CPA Registrations > Biennial Reg Due For Email
- f. Registrations Due > CPA Registrations > Initial Registration Summary
- g. Registrations Due > CPA Registrations > Pro-Rated Registrations Renewals List
- 6. Roll out the CPA registration app to new user groups
- a. Modify the user guide and train staff on customer support for modified CPA registrations
- b. Change the business workflow process concerning more online CPA registrations
- c. Communicate new registration process to a subset of CPAs

### CPA Firm Registration

1. Enhance the Board's Accountancy Regulatory Management System (ARMS) to include data elements like registration terms that are needed to be able to program the applications with enhanced features. The following modules must be modified or created for the new functionality and data elements.

- a. Create a Firm Application tab
- b. Modify the Firm tab > Firm Information tab and Payments
- c. Modify the CPA tab > CPA Information tab to link to individually owned firms
- d. Create a Firm tab > Registration Information tab
- i. Accommodate prorates terms for S-type firms (synced to CPA's terms)
- e. Create a Firm tab > Reinstatement Information tab
- 2. Create the following batch jobs that send data from ARMS up to the firm registration app:
- a. aPROD-21-Firm Registration
- b. aPROD-23-Process Newly Qualified Firms for a Portal Login Letter
- i. Design how to assign an account before firms are approved as a CPA firm
- 3. Create the following batch jobs that send data from the firm registrations to ARMS:
- a. aPROD-22-Post Firm Payments to ARMS
- b. aPROD-24-Data Warehouse Update for Firms
- c. aPROD-25-Post Business Day Accepted To Firm Payments
- d. aPROD-28-Process Firm Terms Around Reinstatements
- e. aPROD-26-Update ARMS with Firm Registrations
- f. aPROD-27-Update Firm Contact Info
- g. Modify aPROD-16-Sync Azure File Share for firm registrations
- 4. Modify the Login page
- a. Create firm accounts for owners
- 5. Create a firm Account Login page
- 6. Create a CPA firm registration application.
- a. Cover page
- b. Business/Firm Name page
- c. Business/Firm Contact Info page
- d. Firm Qualifications page
- e. Disciplinary Actions page
- f. Peer Review page
- g. Affidavit page
- h. Attest and Compilation Services page
- i. Submit, e-File and Print pages for firms
- 7. Create and modify impacted firm reports:
- a. ARMS > Firm > New Issued Firms
- b. ARMS > Firm > Biennial Reg Past Due
- c. Online Renewal Mgmt > Login Letter Newly Qualified Firms
- d. Online Renewal Mgmt > Pro Rated Firm Renewals
- e. Online Renewal Mgmt > S.P. and Individual Firms Submitted Online
- f. Online Renewal Mgmt > Update S.P. and Individual Firm Contact Info Exceptions
- g. Registrations Due > Firm Registrations > Biennial Reg Due For Email
- h. Registrations Due > Firm Registrations > Registrations With No Payments Entered
- 8. Roll out the new firm registration app
- a. Create a user guide and train staff on customer support for new firm registration app
- b. Change the business workflow process concerning online firm registrations
- c. Communicate new registration process to firms

### **Issue 2** Web Forms

**Description:** The Board has been working on modernizing its operations and has updated the Board's prior PDF fillable forms with web forms. In calendar year 2021, the Board has completed webforms for Uniform CPA Exam applications, Certification applications and Change of Address forms. In calendar year 2022, the Board completed additional webforms for license verifications, CPA cancellations, CPA firm cancellations, Notice to Schedule Extensions, and Conditional Credit Extensions. The web forms provide the following customer service, convenience, and efficiency improvements:

> a. Web forms are dynamic based on user responses which provides for a clean, streamlined user experience.

- b. Web forms can be saved and finished later.
- c. Web form attachments can be uploaded as required.
- d. Web forms provide data validation to ensure it is complete and accurate before the webform will be accepted.
- e. Web forms can be e-Filed and credit card payments are accepted.
- f. e-File helps ensure instant delivery and saves user time from mailing or delivery.
- g. e-File will provide a confirmation receipt to user via email.
- h. Web forms ensure no lost or misplaced paperwork. The webform is accessed through the Internet via a secured connection and established profile.

### **Solutions:**

- 1. Create a Reissuance of CPA Certificate Form
- 2. Create a Consumer Complaint Form
- 3. Create a Public Records Request Form

### **Issue 3** Arizona Strategic Enterprise Technology Policies, Standards, and Procedures

**Description:** Information Technology (IT) Policies, Standards, and Procedures are based on ADOA-ASET strategies and frameworks. They provide a comprehensive framework of business principles, best practices, technical standards, migration, and implementation strategies that direct the design, deployment, and management of IT for the State of Arizona. The Board must understand state PSPs, adopt agency PSPs, identify PSP gaps and mitigate the gaps given our limited time, resources, and expertise.

### **Solutions:**

1. Review all the state's PSPs as follows: P1000 - IT Governance P4400: Data Governance P5000: Collaboration and Communication P6000: State Data Center P7000: Enterprise Architecture

- 2. Develop agency specific policies
- 3. Determine gaps
- 4. Mitigate gaps

**Issue 4** Data Quality

**Description:** To adhere with state policy P4460 Data Governance Data Quality, the Board must develop a data quality policy for the agency and then implement the strategy over a three-year period. The Board's policy and implementation will be overseen by the Department of Administration. It is important that the Board can trust its data to run operations, make management decisions, and do planning. Data quality involves measuring the quality of our data so we can rely on it. It requires participation from both business and IT sides of the agency.

#### **Solutions:**

- 1. Define our data quality rules and thresholds.
- 1.1 Develop a Data Quality Implementation Plan
- 1.2 Document what quality means to our agency for our Data Quality Strategy
- 1.2.1 Document business goal(s) and objectives
- 1.2.2 Identify high-level business quality requirements
- 1.2.3 Identify key data elements for our data standards
- 1.2.4 Identify a quality metric (quality threshold and criteria) for each key data element
- 1.2.S Identify control processes that must be in place for each key data element to maintain quality
- 1.3 Create our agency's Data Quality Policy
- 1.4 Train employees on our data quality policy and data standards
- 1.5 Create a Data Oeansing Strategy
- 1.5.1 Define data cleansing rules for a consistent approach
- 1.5.2 Define data deansing guidelines on how to apply the rules
- 1.5.3 Train employees on data deansing rules and guidelines
- 2.0 Conduct a data quality assessment
- 2.1 Identify data repositories of our key data (databases and spreadsheets) for data profiling
- 2.2 Conduct data profiling to get statistics about the kind of data values stored in the key data elements 2.3 Conduct a data

assessment to reveal where stored data values differ from the allowed values

- 2.4 Determine how each key data element's quality compares to our acceptance and desired levels
- 2.5 Identify the root cause of data discrepancies where possible (business rules and/or automation)

3.0 Resolve data quality issues

- 3.1 Prioritize issues Identified in the data quality assessment (cost, risk, compliance, productivity)
- 3.2 Identify the data source and all downstream repositories for each data element requiring cleansing
- 3.3 Identify If any key documents require data cleansing due to the cleansing of the data repository
- 3.4 Identify if any archived data repositories will be impacted by data deansing (ability to restore data)
- 3.5 Build a library of data cleansing rules, procedures, and scripts for continuous reuse
- 3.6 Backup data and then apply data cleansing solutions from the library, documenting changes
- 3.7 Verify data changes with internal and external data providers (NASBA, ICM, CyberSource, etc.)
- 4. Monitor and maintain data quality
- 4.1 Conduct the data quality assessment again to confirm the deansing meets our acceptance levels 4.2 Department of Administration approves our implementation plan, data quality policy and deansing 4.3 Department of Administration oversees our resolving issues identified in the quality assessment 4.4 Monitor the employees are following their data quality training
- 4.5 Monitor that automated data cleansing solution is working as expected
- 4.6 Assess new projects to ensure they meet our data quality standards before there's an impact
- 4.7 Annually review of our Data Quality Policy, Data Quality Assessment, and Data Cleansing Strategy

### **Resource Assumptions**

|                                       | FY 2026 Estimate         | FY 2027 Estimate         | FY 2028 Estimate         |
|---------------------------------------|--------------------------|--------------------------|--------------------------|
| <b>Full-Time Equivalent Positions</b> | 14.0                     | 14.0                     | 14.0                     |
| <b>General Fund</b>                   | $\overline{\phantom{a}}$ | $\overline{\phantom{a}}$ |                          |
| <b>Other Appropriated Funds</b>       | 2.230.4                  | 2.230.4                  | 2.230.4                  |
| <b>Non-Appropriated Funds</b>         | -                        | -                        |                          |
| <b>Federal Funds</b>                  | $\overline{\phantom{a}}$ | $\overline{\phantom{a}}$ | $\overline{\phantom{a}}$ |

**Goal 1** To assist candidates in applying for the Uniform CPA examination so that the candidate can successfully complete the exam.

![](_page_41_Picture_350.jpeg)

**Goal 2** To certify and register persons who meet the statutory requirements as certified public accountants and to register firms that meet the statutory requirements.

![](_page_41_Picture_351.jpeg)

**Goal 3** To process complaints and provide enforcement of statutes and rules to protect the public from incompetent, unethical and/or unprofessional conduct by registrants.

![](_page_41_Picture_352.jpeg)